## LECTURE 14: BAGS (MULTISETS)

Software Engineering Mike Wooldridge

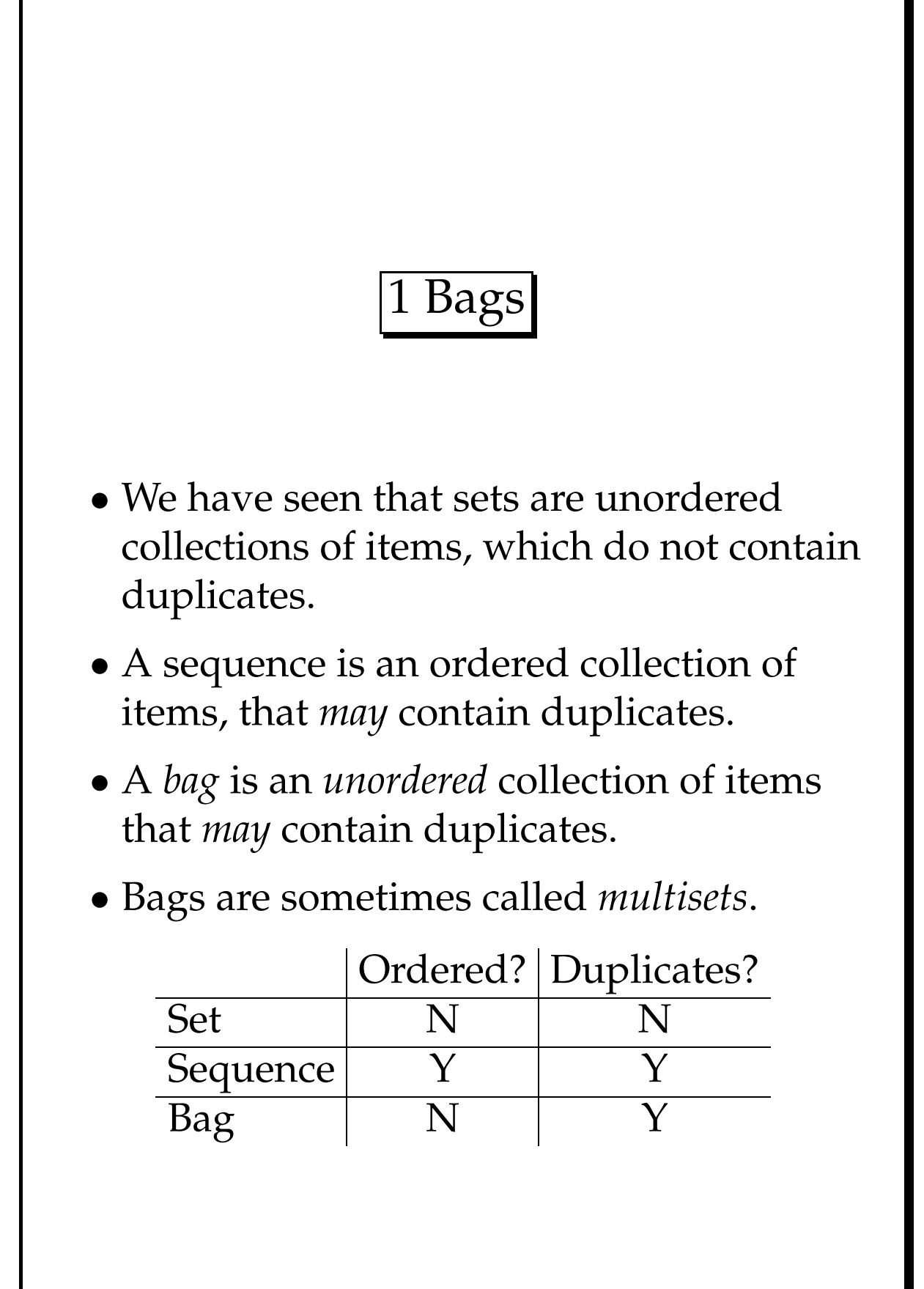

• **Definition:** The set of all bags over type *T* is given by the expression

bag *T*.

• Like sets and sequences, bags may be enumerated, by listing theeir contents between *Strachey brackets*: [[ ]].

```
• EXAMPLE. Suppose
```

```
B : bag \mathbb{N}
```
then

 $B = [1, 1, 2, 3]$ 

assigns to *B* the bag containing the value 1 twice, the value 2 once, and the value 3 once.

Note that this is *not* the same as the set

 ${1, 2, 3}.$ 

However,

 $[1, 1, 2, 3] = [1, 2, 3, 1].$ 

# 2 Bag Membership and Sub-bags

• The 'equivalent' of the set membership predicate  $\in$  is 'in'.

(This is sometime written ' '.)

- **Definition:** If
	- *B* : bag *T*
	- *x* : *T*

then the predicate

*x* in *B*

is true iff *x* appears in *B* at least once.

- The 'equivalent' of the subset predicate ⊂ is  $\sqsubseteq$ .
- **Definition:** If

 $B_1, B_2$ : bag  $T$ 

then the predicate

 $B_1 \sqsubseteq B_2$ 

is true iff each element that occurs in  $B_1$ occurs in  $B_1$  no more often than it occurs in  $B_2$ .

• Summary: *a* in *b*  $|a|$  is a member of bag *b*  $\overline{b} \sqsubseteq c$  *b* is a sub-bag of *c* • EXAMPLES. *jan* in [*mar*, *mar*, *feb*]  $\neg(\textit{apr}\text{ in } [\textit{mar}, \textit{mar}, \textit{feb}])$  $\lbrack \lbrack \dot{q}$  *jan*, *feb*, *apr* $\rbrack$  $\lbrack$ *[jan*, *feb*] $\lbrack \sqsubseteq$   $\lbrack$ *jan*, *feb*] • Some theorems about bag membership and sub-bags.  $\llbracket \ \rrbracket \ \sqsubseteq \ B$  $B \sqsubset C \wedge C \sqsubset B \Leftrightarrow B = C$  $B \sqsubseteq C \land C \sqsubseteq D \Rightarrow B \sqsubseteq D$ Mike Wooldridge 4 Lecture 14 Software Engineering

# 3 Counting Bags

• Suppose we want to know how many times a value *x* occurs in bag *B*. We use  $\#$ :

 $=$   $\#$   $=$  : bag  $T \times T \rightarrow \mathbb{N}$ 

• EXAMPLE. If

 $storms == [jan, jan, feb, dec]$ 

then

*storms*  $\#$  *jan* = 2 *storms*  $\#$  *dec* = 1

*storms*  $# apr = 0$ 

- **Definition:** If
	- *B* : bag *T x* : *T*

then the number of times *x* occurs in *B* (a natural number) is given by the expression

 $B \# x$ .

# 4 Scaling Bags

- Another common operation we want to do is *scale* bags; that is, we want to 'multiply' their contents. We do this using the bag scaling operator: ⊗.
- EXAMPLE. Let

$$
s \textit{torms} == [jan, jan, feb]
$$

then

```
2 \otimes storms =
\left[jan, jan, jan, feb, feb\right].
```
## • **Definition:** If

 $B :$  bag  $T$ *n* : IN

then

*n* ⊗ *B*

is a bag which contains the same elements as *B*, except that every element that occurs *m* times in *B* occurs  $n * m$  times in  $n \otimes B$ .

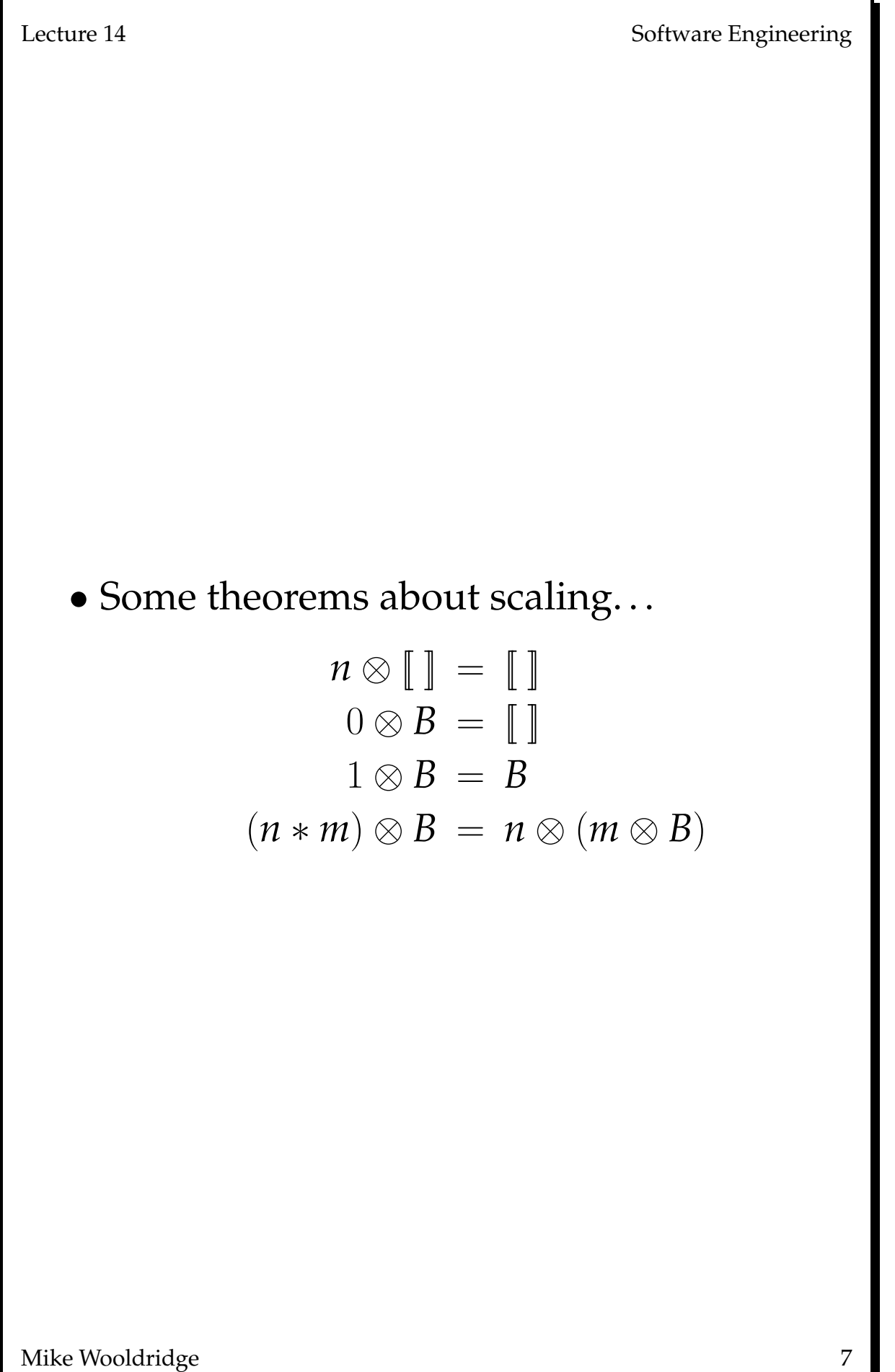

Lecture 14 Software Engineering

## 5 Bag Union

- Just as there is a set union operator, so there is a bag union operator.
- EXAMPLE. Let

$$
s \text{torms} == [jan, jan, feb]
$$

then

 $\textit{atoms} \oplus \textit{[mar]} = \textit{[jan, jan, feb, mar]}$  $strong \& \& \$   $\|jan\| = \$   $\|jan, jan, jan, feb\|$ 

#### • **Definition:** If

 $B_1, B_2 : \text{bag } T$ 

then

 $B_1 \oplus B_2$ 

is bag that contains just those values that occur in either  $B_1$  or  $B_2$ , except that the number of times a value *x* occurs in  $B_1 \oplus B_2$ is equal to  $(B_1 \# x) + (B_2 \# x)$ .

• There is a *bag difference* operator, ∪− . . .

# 6 Making Bags out of Sequences

• One last thing we often want to do is to make a bag out of a sequence, by counting up all number of times in a sequence. We do this using *items*.

#### EXAMPLE.

 $\textit{items}\langle a, b, a, b, c \rangle = [a, a, b, b, c]$  $i$ *tems* $\langle a, c, d, a, a \rangle = [a, a, a, c, d]$ 

### • **Definition:** If

 $\sigma$ : seq  $T$ 

then  $items(\sigma)$  is a bag over *T* such that a value *x* occurs in  $items(\sigma)$  exactly as many times as it appears in  $\sigma$ .

# 7 A Model for Bags

• In the previous lecture, we saw that sequences are defined in terms of functions.

 $\langle a, b, c \rangle = \{1 \mapsto a, 2 \mapsto b, 3 \mapsto c\}.$ 

Bags are defined in a similar way:

 $\text{bag } T == T \rightarrow \mathbb{N}_1$ 

• So the bag

 $\left[$ *jan*, *feb*, *jan* $\right]$ 

is really the function

 $\{jan \mapsto 2, feb \mapsto 1\}.$ 

- So we can use all the function manipuating operations to manipulate bags.
- In particular:

 $dom[a_1, \ldots, a_n] = \{a_1, \ldots, a_n\}$ 

and so

 $dom[jan, jan, feb] = {jan, feb}.$ 

• Taking the range of a bag is not generally as useful.

Lecture 14 Software Engineering

- QUESTION: If bags are defined in this way, then how do we define all the operations on them?
- The difficult one is  $\#$ ; given this, the others are all more or less easy. . .
- First, ⊗:

$$
a \mapsto (n * m) \in (B \otimes m) \Leftrightarrow a \mapsto n \in B
$$

• Now, 'in':

 $x \text{ in } B \Leftrightarrow (B \# x) > 0$ 

• The  $\sqsubseteq$  predicate is a bit more complicated.

$$
\forall B_1, B_2 : \text{bag } T \bullet
$$
  
\n
$$
B_1 \sqsubseteq B_2 \Leftrightarrow
$$
  
\n
$$
\forall x : T \bullet B_1 \# x \le B_2 \# x
$$